## **Inhaltsverzeichnis**

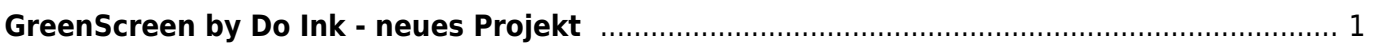

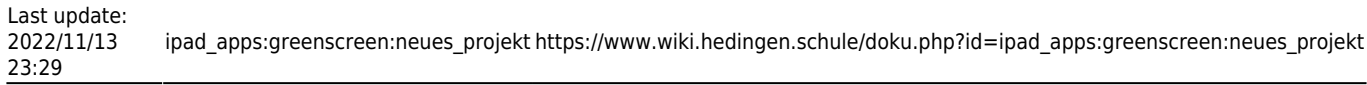

## <span id="page-2-0"></span>**GreenScreen by Do Ink - neues Projekt**

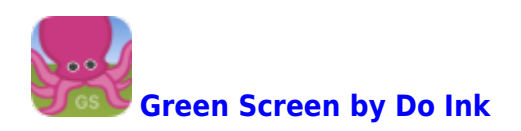

## **Neues Projekt eröffnen**

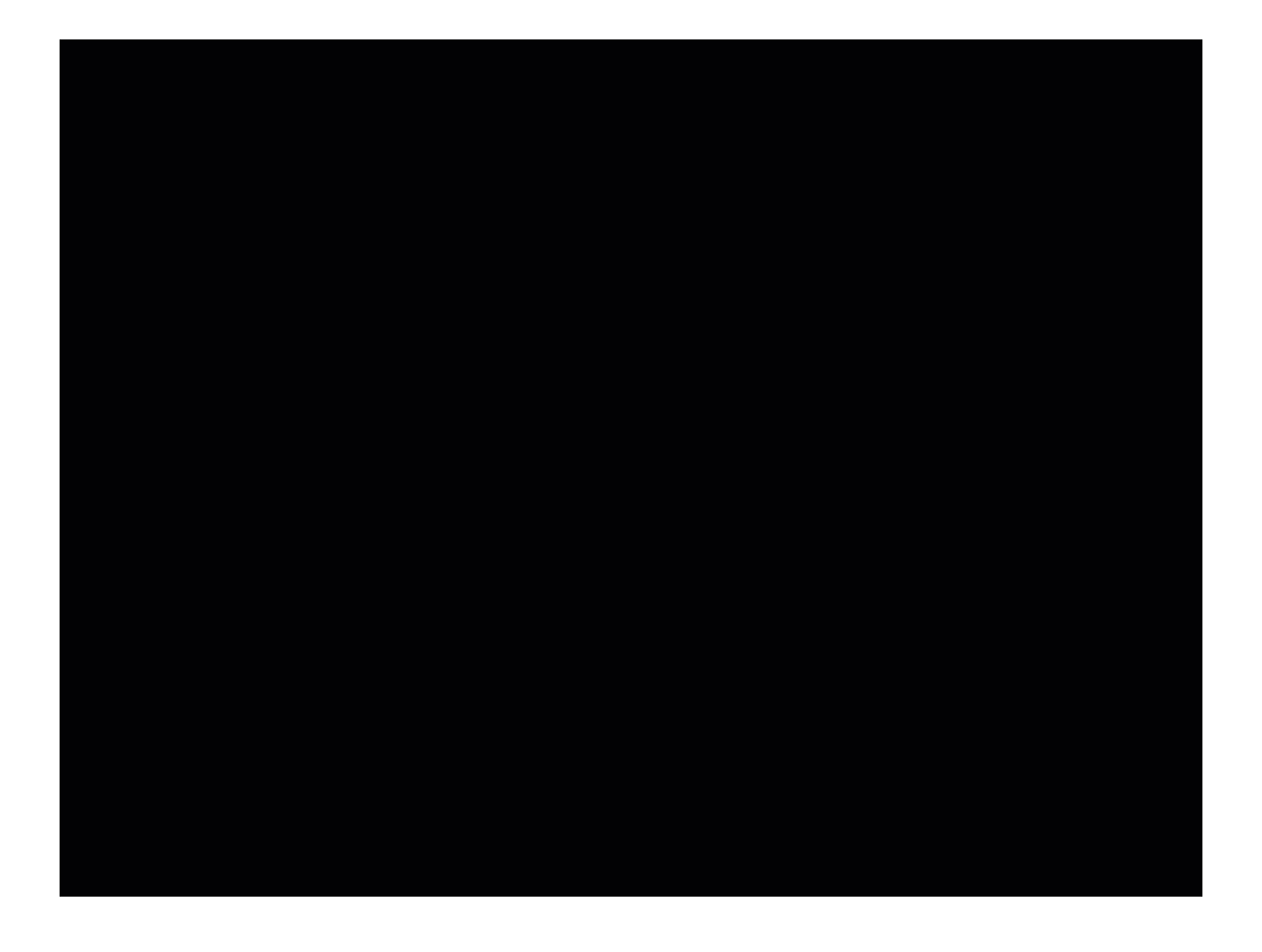

From: <https://www.wiki.hedingen.schule/> - **Wiki der Schule Hedingen**

Permanent link: **[https://www.wiki.hedingen.schule/doku.php?id=ipad\\_apps:greenscreen:neues\\_projekt](https://www.wiki.hedingen.schule/doku.php?id=ipad_apps:greenscreen:neues_projekt)**

Last update: **2022/11/13 23:29**